# Proyecto de Programación en Ensamblador Estructura de Computadores Grado en Ingeniería Informática

Departamento de Arquitectura y Tecnología de Sistemas Informáticos

2021-2022. Primer semestre. Convocatorias de febrero y julio.

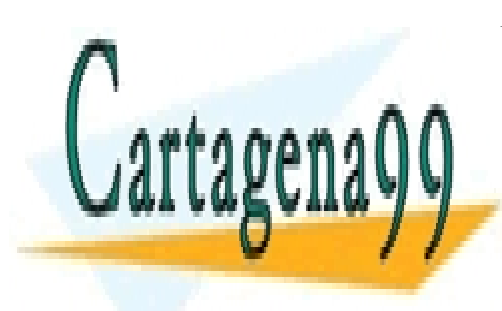

CLASES PARTICULARES, TUTORÍAS TÉCNICAS ONLINE LLAMA O ENVÍA WHATSAPP: 689 45 44 70

ONLINE PRIVATE LESSONS FOR SCIENCE STUDENTS CALL OR WHATSAPP:689 45 44 70

www.cartagena99.com no se hace responsable de la información contenida en el presente documento en virtud al Artículo 17.1 de la Ley de Servicios de la Sociedad de la Información y de Comercio Electrónico, de 11 de julio de 2002. Si la información contenida en el documento es ilícita o lesiona bienes o derechos de un tercero háganoslo saber y será retirada.

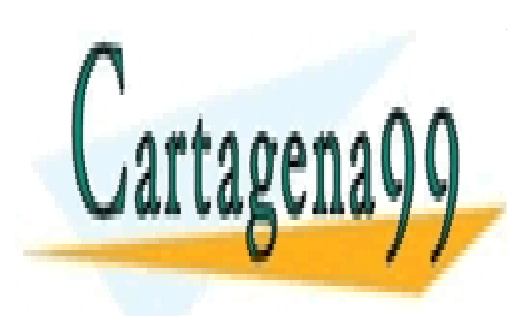

CLASES PARTICULARES, TUTORÍAS TÉCNICAS ONLINE LLAMA O ENVÍA WHATSAPP: 689 45 44 70

ONLINE PRIVATE LESSONS FOR SCIENCE STUDENTS CALL OR WHATSAPP:689 45 44 70

www.cartagena99.com no se hace responsable de la información contenida en el presente documento en virtud al Artículo 17.1 de la Ley de Servicios de la Sociedad de la Información y de Comercio Electrónico, de 11 de julio de 2002. Si la información contenida en el documento es ilícita o lesiona bienes o derechos de un tercero háganoslo saber y será retirada.

### Introducción

El principal objetivo del proyecto de programación en ensamblador es que el estudiante pueda poner en pr´actica el conocimiento en profundidad de las posibilidades y el modo de funcionamiento de un procesador convencional de propósito general, utilizando para ello su lenguaje de programación nativo. Todo esto implica afrontar el diseño de programas, su desarrollo y, como parte fundamental, su depuración.

El trabajo se realizará en lenguaje ensamblador del Motorola 88110. Se trata de uno de los primeros procesadores RISC comerciales, lo que hace que sea lo suficientemente sencillo como para permitir que se desarrolle un proyecto interesante –al nivel que permite el conocimiento de un procesador al comenzar la asignatura "Estructura de computadores"– y, al mismo tiempo, suficientemente completo como para adquirir los conceptos básicos que se pretende que el estudiante alcance con su realización, que principalmente son los mencionados en el párrafo anterior.

El trabajo será sencillo para el estudiante si desde el primer momento ha seguido con normalidad las clases de teoría de la asignatura, ha realizado por su cuenta los problemas de programación en ensamblador propuestos en clase y ha asistido a la clase práctica de introducción a las herramientas utilizadas en el proyecto. Por el contrario, el arranque en el proyecto podría resultarle muy costoso si parte de una situación de desconocimiento del tema explicado en las clases de la asignatura.

El proyecto consiste en la programación de un conjunto de rutinas que realizan la compresión y descompresión de un texto definido en memoria mediante una versión simplificada de uno de los compresores sin pérdidas habituales, del tipo de zip, gzip.

Se habla de *sin pérdidas* cuando el proceso de compresión seguido de la descompresión genera un resultado idéntico al original y es el tipo de compresión que se utiliza con ficheros de texto. Son compresores diferentes a los utilizados para la compresión de imágenes. Esta se basa normalmente en algoritmos que permiten comprimir de forma mucho más agresiva, que además es ajustable en función de los requisitos planteados. En estos compresores de im´agenes se puede optar por un compromiso adecuado entre calidad obtenida y nivel de compresión alcanzado. En los compresores de texto o compresores sin pérdida de calidad, se pueden usar algoritmos m´as o menos complejos para tratar de alcanzar un nivel m´as alto de compresión, pero este nivel siempre está limitado por el requisito de obtener un resultado idéntico tras el proceso de compresión-descompresión.

El texto a comprimir estará almacenado en memoria y no en un archivo, ya que el objetivo del proyecto es conocer las posibilidades del procesador y no el uso de periféricos como son los discos de almacenamiento ni las ayudas que proporciona un sistema operativo. De hecho, el software utilizado para el proyecto solamente emula un procesador y su memoria, no incluyendo la simulación de ningún dispositivo periférico.

En el proyecto se programará en ensamblador una serie de subrutinas que permitan aplicar una compresión y descompresión a un texto almacenado en memoria. La compresión del texto almacenado en una zona de memoria Z1 dejará su resultado en otra zona Z1c y la descompresión del contenido de la zona Z1c depositar´a el texto obtenido en una tercera zona, Z2, de tal modo que el contenido de Z1 y Z2

- - -

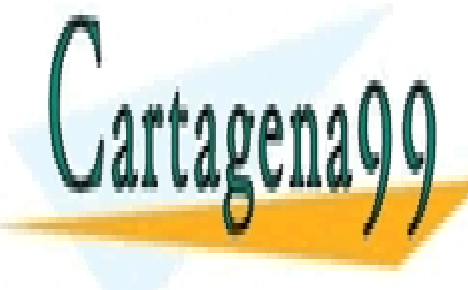

#### El hecho de haber partido la tarea de desarrollo en subrutinas elementales tiene el objetivo de facilitar el objetivo de facilitar el objetivo de facilitar el objetivo de facilitar el objetivo de facilitar el objetivo de f CLASES PARTICULARES, TUTORÍAS TÉCNICAS ONLINE LLAMA O ENVÍA WHATSAPP: 689 45 44 70

ONLINE PRIVATE LESSONS FOR SCIENCE STUDENTS CALL OR WHATSAPP:689 45 44 70

#### AVISO –2021/2022–

El enunciado de este proyecto está adaptado a los cambios en la normativa de la asignatura producidos este curso, entre los que se encuentra la reducción del peso asignado al proyecto (este curso es el 20 %) así como la nota mínima en el proyecto para que sea compensable con la teoría (un 3 sobre 10). De este modo, el proyecto planteado conlleva una carga de trabajo menor a la de cursos anteriores.

Aún tratándose de un provecto nuevo, se verificará exhaustivamente que la implementación entregada por cada grupo sea la desarrollada únicamente por los miembros de dicho grupo, tratándose como caso de copia el uso de fragmentos de c´odigo copiados de otros grupos o realizados por otras personas o entidades que no sean las firmantes de los ficheros entregados.

Se recomienda que observe con especial atención los apartados de este documento que describen las normas de entrega y evaluación.

Aquellos estudiantes que tengan que repetir o corregir en la convocatoria de julio el proyecto que ellos mismos desarrollen en la convocatoria de febrero podrán partir de los programas que hubieran realizado anteriormente. Sin embargo, algunas o todas las pruebas establecidas podrán ser diferentes y sus resultados no tienen por qué coincidir, por lo que deberán adaptar la implementación de las subrutinas, de modo que *superen las pruebas que se establezcan*. Estas pruebas también podrán ser modificadas dentro de la convocatoria, si se considera necesario.

Independientemente del cambio realizado en el proyecto respecto al de cursos anteriores, se tendrá en cuenta lo siguiente:

- Los alumnos repetidores podrán formar grupo de proyecto con otro compañero.
- Los alumnos que formen parte de un grupo de proyecto en la convocatoria de febrero y no lo aprueben en dicha convocatoria solo podrán establecer grupo con el mismo compañero en sucesivas convocatorias o, alternativamente, realizar el proyecto de forma individual.
- Se realizar´a una revisi´on minuciosa de los proyectos realizados para descartar o localizar posibles casos de copia que desafortunadamente se siguen produciendo (y detectando) en la mayor parte de las convocatorias.

### Compresión de texto

La compresión de texto aplicada en este programa se basa en un procedimiento elemental de búsqueda de cadenas de caracteres repetidas previamente en el texto y la sustitución de estas cadenas repetidas por una referencia a la posición previa en que aparece dicha cadena y el número de caracteres que coinciden entre ambas.

Un carácter se almacena en memoria como un byte (8 bits) que debe interpretarse sin signo. El carácter correspondiente estará codificado en ASCII.

Una cadena de caracteres está identificada por una dirección de comienzo a partir de la cual se interpreta que hay una secuencia de bytes (caracteres ASCII) que termina con un byte con código 0 (en

- - -

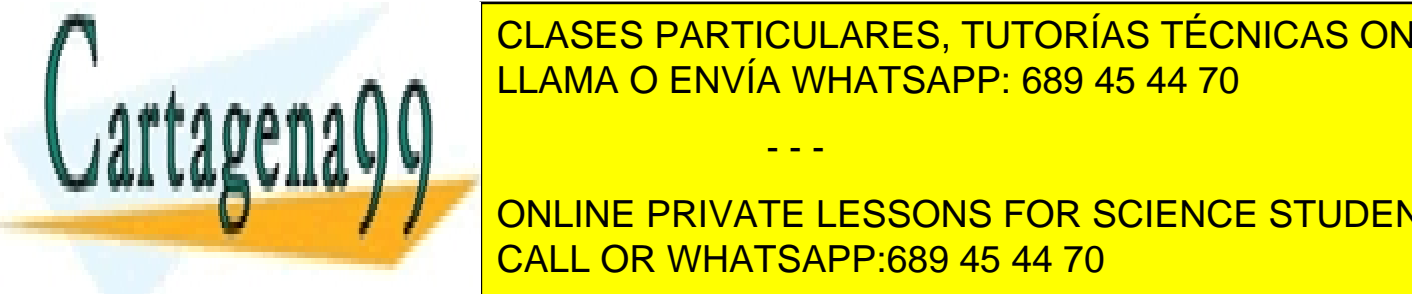

### **decimal oxo de la ori. No de la percenta do confundidad confundirse este terminador de la perceta de la percet**  $\frac{C_1}{C_2} = \frac{C_2}{C_1} = \frac{C_1}{C_2} = \frac{C_2}{C_1} = \frac{C_1}{C_2} = \frac{C_2}{C_1} = \frac{C_1}{C_2} = \frac{C_2}{C_1} = \frac{C_1}{C_2} = \frac{C_2}{C_1} = \frac{C_1}{C_2} = \frac{C_2}{C_1} = \frac{C_1}{C_2} = \frac{C_2}{C_1} = \frac{C_1}{C_2} = \frac{C_2}{C_1} = \frac{C_1}{C_1} = \frac{C_1}{C_1} = \frac{C$ <u>Para grama y los datos utilizados segan manejables a nivel de programa ensamblador e programa en segundo en s</u>

distancia desde el comienzo del texto del texto del texto del texto del texto di comienza di comienza di comie<br>Di comienza di comienza di comienza di comienza di comienza di comienza di comienza di comienza di comienza di **CONNECT MEDIANTE UN VALOR DE 8 BITS (ENCE STUDENTS) QUE HACE REFERENCIA A DE 8 BITS (ENCE STUDENTS)** CALL OR WHATSAPP:689 45 44 70

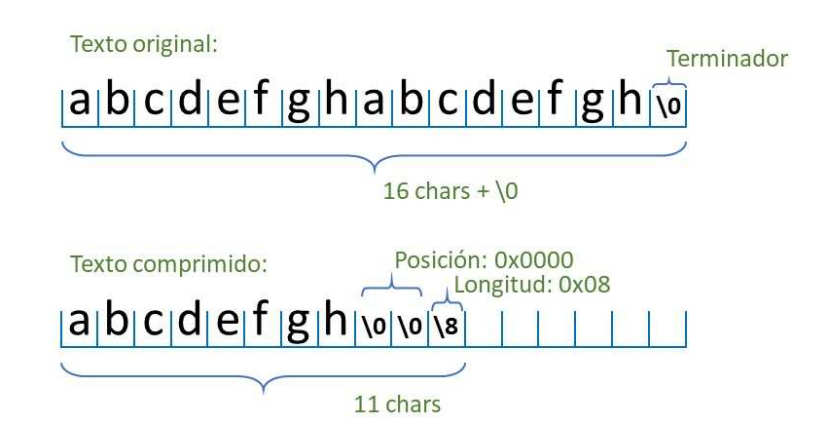

Figura 1. Ejemplo elemental de compresión de un texto reducido.

En la figura 1 se muestra un ejemplo sencillo y *simplificado* de compresión de un texto elemental:

La figura 2 ilustra el proceso de compresión que se lleva a cabo en este proyecto y que se describe a continuación. Dado que el programa emulador del procesador 88110 no incluye ningún tipo de periférico, los datos que se deben comprimir no corresponden a un fichero, como sería habitual, ya que para ello sería necesario disponer de un almacenamiento en disco. En su lugar, la información a comprimir se encontrar´a (en el ´ambito de este proyecto) en una zona de memoria identificada por un nombre (una variable). Un ejemplo de esta variable, que denominamos de forma genérica v. entrada está representada en la primera línea de la figura 2, y estará formada por una cadena (o vector) de caracteres, terminada por un carácter nul (un byte con valor 0x00 que se representa gráficamente con la secuencia \0). El resultado del proceso de compresión será la información depositada en otra variable (sea ésta v.salida, representada en la tercera línea de la figura 2), cuyo contenido será una estructura formada por una cabecera (cinco bytes cuyo significado se describe m´as adelante) seguida por dos zonas de memoria consecutivas: un mapa de bits y un vector cuyos elementos son caracteres o bien referencias a otras secuencias de caracteres.

El mapa de bits correspondiente a la primera de las zonas mencionadas (\_vb[i]) está representado con fondo amarillo en la figura, y cada uno de sus elementos (cada bit) está asociado a un carácter del texto original e indica si dicho carácter se ha copiado directamente de v.entrada a v.salida (en cuyo caso \_vb[i]=0), o bien se trata del primer carácter de una cadena que se repite, es decir, de una secuencia de caracteres que ya ha aparecido previamente en v.entrada. El almacenamiento de bits en este mapa se hace en orden de peso decreciente, comenzando por el bit7 (el más significativo) y asociando los caracteres sucesivos a los siguientes bits hasta completar el byte con su bit0, pasando entonces a rellenar el siguiente byte). Este caso (\_vb[i]=1) se ha representado con fondo verde o azul en la figura 2. Independientemente del número de bits que constituyen el mapa de bits, se almacena utilizando un número entero de bytes; en el ejemplo de la figura 2 se utilizan 50 bits que ocupan 7 bytes en v.salida.

La segunda zona, representada en la segunda línea de la figura 2, está formada por un vector de bytes  $(\texttt{vBT}[j])$ , que contiene un carácter cada vez que el correspondiente  $\texttt{vb}[i]$  sea 0, o una referencia

- - -

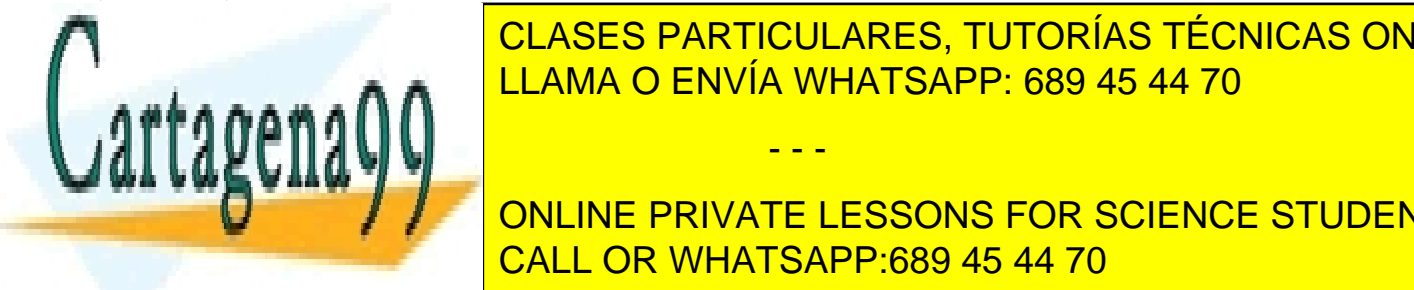

### <u>CLASES PARTICULARES, TUTORÍAS TÉCNICAS ONLINE </u> CONTRAS ONLINE  $\frac{C_1}{C_2}$  and  $\frac{C_2}{C_3}$   $\frac{C_3}{C_4}$   $\frac{C_4}{C_5}$   $\frac{C_5}{C_6}$   $\frac{C_7}{C_7}$   $\frac{C_8}{C_8}$  representation P determinada por  $\frac{C_7}{C_7}$ en el parte el parte de la parte el par P (posicion de v.entrada) como el comienzo de 16 de v.entrada (posicio

representan sin sin signo. Por otra parte, en el proceso de compresión de compresión de constante M que se una ONLINE PRIVATE LESSONS FOR SCIENCE STUDENTS correspondientes a comprimir (representados con fondo naranja en la figura 2) interpresentados con fondo nara

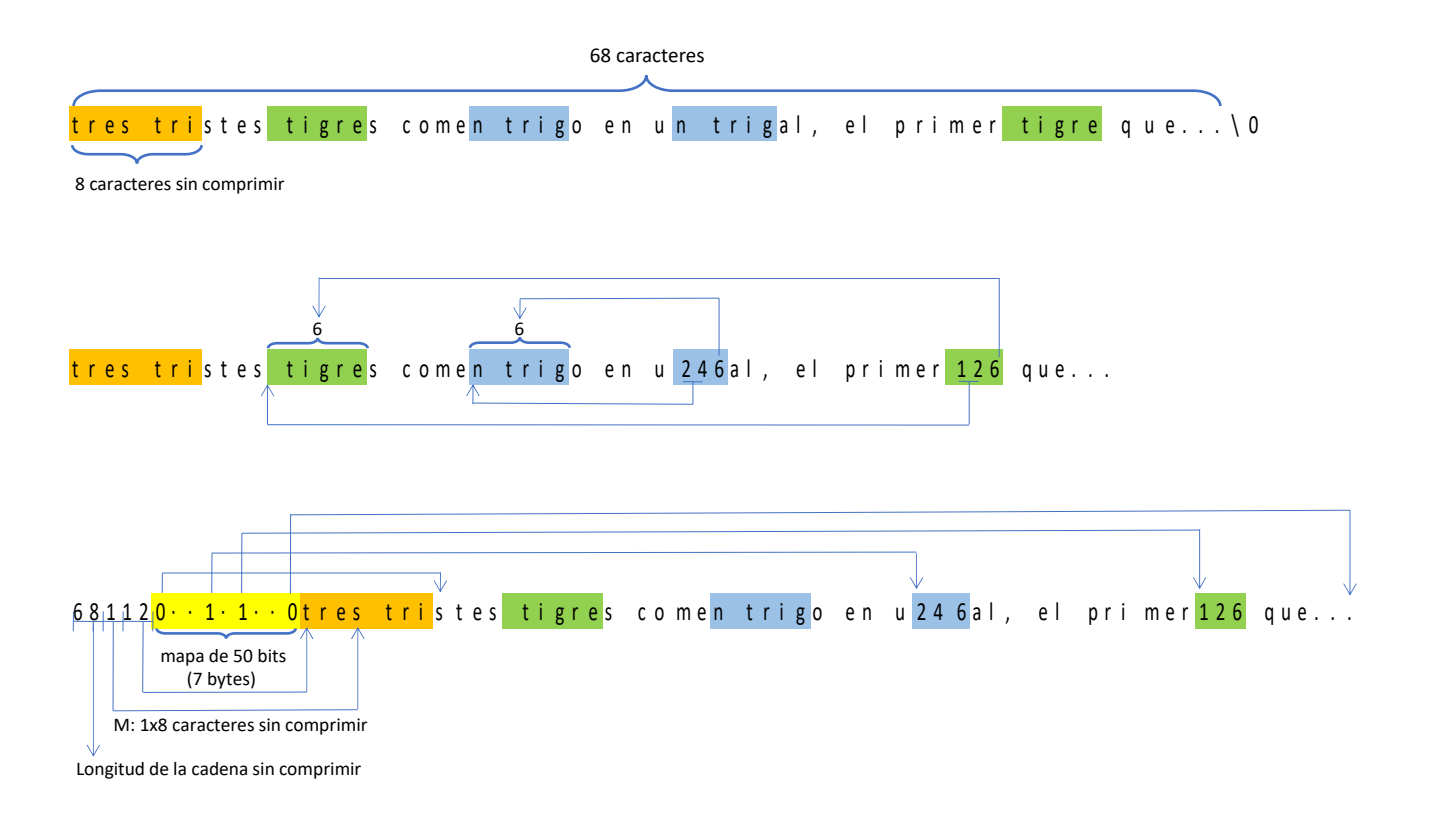

Figura 2. Ejemplo detallado de compresión de un texto reducido.

siempre copiados, evitando que sean sustituidos por cadenas previas. Por lo tanto tendrán \_vb[i]=0. Dado que sus correspondientes M bits  $\mathbf{v}$ b[i] serán siempre cero, no se incluirán explícitamente en v.salida, evitando así que ocupen ese espacio.

Como se indicaba, el texto comprimido final estará formado por la cabecera de 5 bytes: 2 bytes iniciales que contienen la longitud del texto original sin comprimir ( $m\alpha x = 65535$  chars), cuyo valor es 68 en el ejemplo de la figura; el siguiente byte, que codificará el valor de M, de modo que en cualquier caso M sea un múltiplo de 8 almacenado como M/8 (con valor 1 en la figura); y, finalmente, otros 2 bytes, con valor 12 en la figura, que identifican la posición dentro de la zona de memoria en la que se encuentra el texto comprimido en la que comienza el vector de bytes \_vBYT[j]; dicha posición se determina como el desplazamiento desde el comienzo del texto comprimido (en el ejemplo 5 + 7 bytes) a partir del que está almacenado el vector de bytes \_vBYT[j].

Tras los 5 bytes de la cabecera deberían ir los M/8 bytes de \_vb[i] correspondientes a los M caracteres iniciales, pero se obvian por ser todos ellos iguales a  $0$  (son *bits implícitos*). Después de esos M bits implícitos (que realmente no están) irán los restantes  $\mathsf{vbl}[i]$  (en amarillo en la figura), y, justo a continuación, los caracteres que forman la salida.

- - -

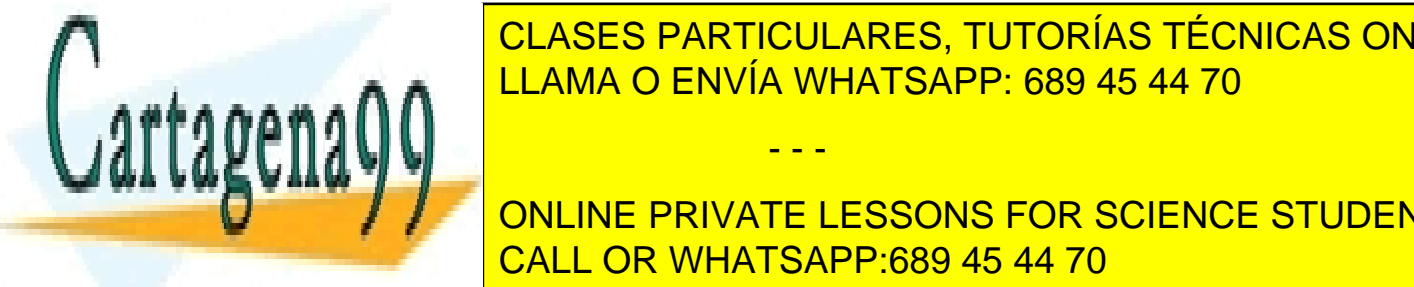

**EN EN EL COMPRESIÓN DE LA COMPRESA TELECTUAR DE LA CONSTANTE DE LA CONSTANTE LA GUE DE LA CONSTANTE LA CONSTAN**  $\frac{1}{2}$ longitud matematic matematic matematic model de cadena de cadena de cadena de cadena de cadena de cadena de cadena de cadena de cadena de cadena de cadena de cadena de cadena de cadena de cadena de cadena de cade secuencias de tamaño igual o superior a N se contra por referencia, mediante los 3 bytes 3 bytes 3 bytes 3 byt

**COPIAR A V.S.A.I. CONCORDING COMPRIVATE LESSONS FOR SCIENCE STUDENTS** En el ambito de la mandata de este provenar podría podría podem en el partir de la metrosa de la metrosa de la<br>CALL OR WHATSAPP:689 45 44 70

Habr´a muchos textos que no se lleguen a comprimir, es decir, que la memoria ocupada por la cadena comprimida sea de mayor tamaño que la cadena original sin compresión. Eso se debe a las características del texto original y también a que el método de compresión es muy elemental, dado que no pretende ser más que un ejemplo sencillo y no está optimizado porque eso lo haría muy complejo para los propósitos de este proyecto. En muchos ejemplos utilizados en el proyecto se usarán cadenas sencillas que se presten a ser comprimidas.

En la descripción de las subrutinas que componen el proyecto quedarán aclarados algunos aspectos concretos de implementación.

### Estructura del proyecto

El proyecto estar´a compuesto por ocho subrutinas que se relacionan tal como se indica en la Figura 3. La comprobación del funcionamiento de las subrutinas es una parte esencial del proyecto y cada grupo deber´a preparar todas las pruebas que considere necesarias para verificar el funcionamiento correcto en todas las situaciones particulares que pudieran tener influencia en el resultado. Por ello, el alumno o grupo construir´a al menos un programa principal (PPAL en la figura) para llamar a cada una de las subrutinas que forman parte del proyecto. Utilizará estos programas con distintos argumentos que correspondan a las diferentes situaciones (cadenas de caracteres cortas, largas, de tamaño máximo, con muchas o pocas repeticiones de fragmentos de texto, etc.).

Se ha desglosado el programa de compresión en un número alto de subrutinas, algunas de las cuales son de implementación directa y casi inmediata, para facilitar al alumno su depuración, ya que así se enfrentará a fragmentos de código de tamaño reducido. Además, al tener el programa segmentado en varias partes, el sistema automático de corrección proporcionará información más precisa sobre las partes que se han implementado correctamente y las que necesitan revisión.

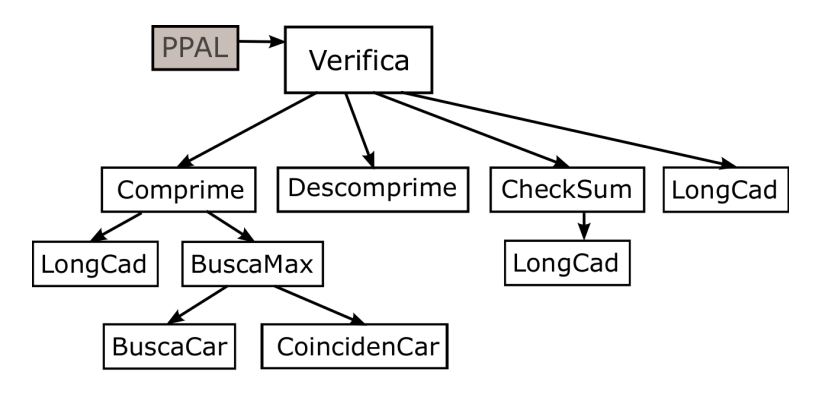

Figura 3. Jerarquía de las rutinas del proyecto.

### Tipos de datos

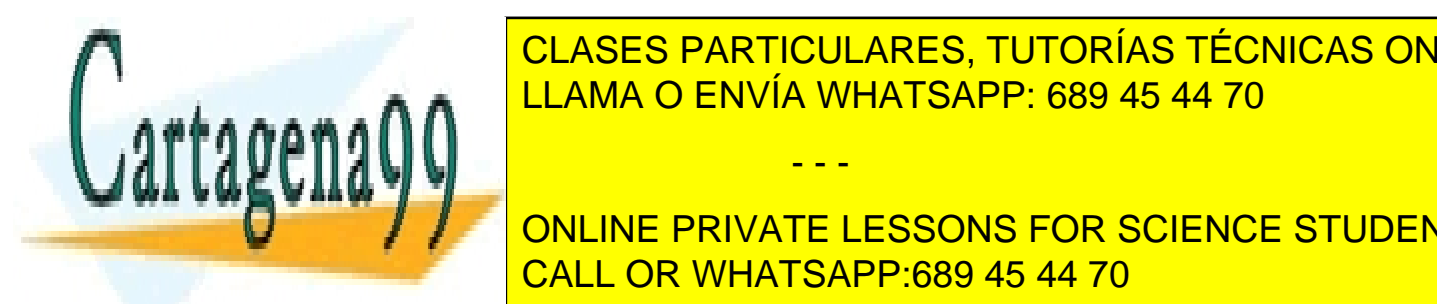

LOS CARACTERES DE LA SE USAN PARTICULARES, TUTORÍAS TÉCNICAS ONLINE terto comprimido la longitud L LLAMA O ENVÍA WHATSAPP: 689 45 44 70

este de Longitud de Longitud o la Longitud o la Posicion de una cadena de cadena de caracteres repetitions repetitions direcciones repetitions repetitions in the unit of the catalogue repetition of the como la Como la Como **de memoria. The memorial especial essons for science students** CALL OR WHATSAPP:689 45 44 70

www.cartagena99.com no se hace responsable de la información contenida en el presente documento en virtud al Artículo 17.1 de la Ley de Servicios de la Sociedad de la Información y de Comercio Electrónico, de 11 de julio de 2002. Si la información contenida en el documento es ilícita o lesiona bienes o derechos de un tercero háganoslo saber y será retirada.

Entero con signo. Se usan para representar cualquier dato que pueda tomar valores enteros positivos o negativos, por ejemplo los que se puedan utilizar para hacer algunos cálculos necesarios para la implementación del código. Su longitud es 32 bits (4 bytes).

Entero corto sin signo. Se usan para representar n´umeros enteros positivos en la zona de memoria que almacena el resultado de la compresión, ya que el valor de la variable P (posición) se debe almacenar en memoria con este formato. Su longitud es 16 bits (2 bytes que se almacenan en memoria siguiendo el convenio little-endian).

Todos los datos utilizados en este proyecto son de tipos enteros, en ningún caso se emplean representaciones fraccionarias o de coma flotante.

Además de los tipos básicos anteriores, se trabajará con cadenas de caracteres. Cada una de ellas será un conjunto de caracteres consecutivos identificado por una dirección de memoria DirM en la que se considera que empieza la cadena, que finalizará con el primer carácter con valor 0 (0x00) que se encuentre a partir de DirM.

### Programa Principal

El programa principal se encargará de inicializar la pila de usuario, almacenar en ella los parámetros que se deben pasar, e invocar a las distintas rutinas objetivo de este proyecto.

Los parámetros de las rutinas se pasarán siempre en la pila salvo que se especifique lo contrario. Los parámetros que se puedan representar mediante una palabra, 32 bits, se pasarán por valor. Los parámetros que ocupen más de 32 bits (por ejemplo las cadenas de caracteres) se pasarán por dirección. El resultado se recogerá normalmente en el registro  $r29$ , salvo que se especifique de otro modo.

# Longitud de una Cadena

long = LongCad ( cadena )

#### Parámetros:

cadena: Es una cadena de caracteres de la que se ha de calcular su longitud. Es un parámetro de entrada que se pasa por dirección, por lo que ocupa 4 bytes.

Valor de retorno:

long: La función devuelve la longitud de la cadena proporcionada en su único parámetro y sin incluir el carácter terminador 0x00. Es un número entero (positivo o nulo) que se devuelve en r29.

#### Descripción:

La rutina LongCad recorre los caracteres de la cadena proporcionada, incrementando un contador

- - -

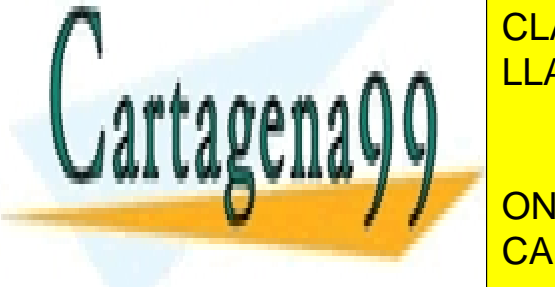

N previamente inicializado <mark>CLASES PARTICULARES, TUTORÍAS TÉCNICAS ONLINE</mark>  $\frac{1}{11.000}$ caso incrementarlo en este caso y devolviando como resultado su valor. Como resultado su valor. Como resultado su valor en el su valor en el su valor en el su valor en el su valor en el su valor en el su val <u>LLAMA O ENVÍA WHATSAPP: 689 45 44 70 que marca el final</u>

> ONLINE PRIVATE LESSONS FOR SCIENCE STUDENTS CALL OR WHATSAPP:689 45 44 70

### Búsqueda de un carácter

#### rv = BuscaCar( C, ref, from, to )

Parámetros:

- C: Es el carácter que se trata de localizar en la cadena ref. Es un parámetro de entrada de tipo byte, que se pasa por valor en una palabra de la pila.
- ref: Es la dirección de comienzo de la cadena de caracteres en la que se hace la búsqueda del carácter indicado en el primer parámetro (C). Es un parámetro de entrada que se pasa por dirección, por lo que ocupa 4 bytes.
- from: Es el desplazamiento desde el inicio de la cadena ref en el que comenzará la búsqueda del carácter indicado en el primer parámetro. Es un parámetro de entrada, de tipo entero, que se pasa por valor en la pila.
- to: Es el desplazamiento desde el inicio de la cadena ref en el que finalizará la búsqueda del carácter indicado en el primer parámetro de la pila. La búsqueda se realizará por tanto entre ref[from] y ref [to]. Es un parámetro de entrada, de tipo entero, que se pasa por valor en la pila.

Valor de retorno:

rv: La funci´on devuelve la distancia en caracteres desde el comienzo de la cadena ref hasta la posición en que se localiza el carácter C. Si dicho carácter no figura en ese tramo de la cadena, rv tomará el valor del parámetro to. Es un número entero (positivo o nulo) cuyo valor se devuelve en r29.

#### Descripción:

La función busca la primera vez que aparece el carácter C en el tramo de la cadena ref que va desde la posición from hasta la posición to-1, es decir, desde ref[from] hasta ref[to], sin incluir este último carácter.

### Coincidencia de cadenas

long = CoincidenCad ( cadena1, cadena2 )

Parámetros:

- cadena1: Es una cadena de caracteres que se debe comparar con otra cadena, que es la que se proporciona como segundo parámetro de esta misma subrutina. Es un parámetro de entrada que se pasa por dirección, por lo que ocupa 4 bytes.
- cadena2: Es una cadena de caracteres que se debe comparar con la que se proporciona como primer parámetro de esta misma subrutina. Es un parámetro de entrada que se pasa por dirección, por lo que ocupa 4 bytes.

- - -

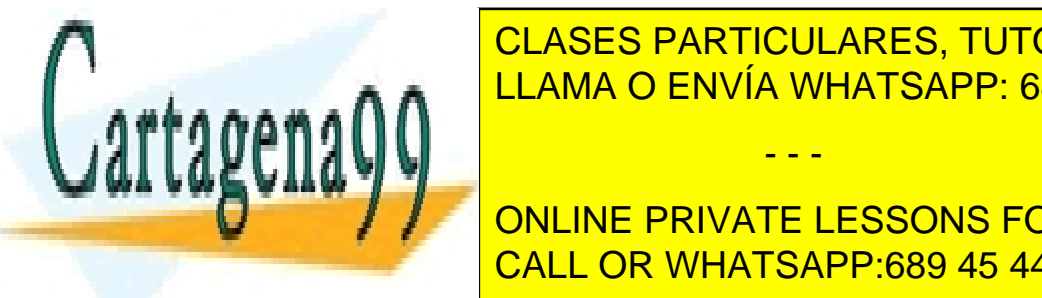

longitud de la longitud de la longitud de la caracteres entre ambas cadenas. LLAMA O ENVÍA WHATSAPP: 689 45 44 70 CLASES PARTICULARES, TUTORÍAS TÉCNICAS ONLINE

La rutina Coincidenca rutina Coloridenca recorrecteres de ambas cadenas mientras mientras mientras sean iguales y no sean iguales y no sean iguales y no sean iguales y no sean iguales y no sean iguales y no sean iguales y encuentre el final de la cuenta de la cuenta de la cuenta de caracteres id $\sim$ enticos. CALL OR WHATSAPP:689 45 44 70  $\sim$ ONLINE PRIVATE LESSONS FOR SCIENCE STUDENTS

# Búsqueda de la subcadena más larga

```
rv = BuscaMax(Cref, max, jj)
```
### Parámetros:

- ref: Es la dirección de comienzo de la cadena de caracteres en la que se busca la coincidencia más larga con la subcadena que se pasa como segundo parámetro de esta misma función. Es un parámetro de entrada que se pasa por dirección, por lo que ocupa 4 bytes.
- max: Es el desplazamiento desde el inicio de la cadena ref en que se encuentra una subcadena de la que se trata de localizar una copia (de hecho la copia más larga) en la zona de memoria previa de esta misma cadena, es decir, entre el comienzo de ref y la posición ref[max]. Es un parámetro de entrada de tipo entero sin signo que se pasa por valor y ocupa 4 bytes.
- **ji:** Es la dirección de una variable entera en la que esta función deberá devolver el desplazamiento desde el comienzo de la cadena ref en el que se encuentra la copia más larga de la subcadena que comienza en ref[max]. Es un parámetro de salida que se pasa por dirección, por lo que ocupa 4 bytes.

### Valor de retorno:

rv: es la longitud del tramo coincidente m´as largo entre una subcadena de ref y la subcadena de ref que comienza en ref[max]. Es un número entero (positivo o nulo) cuyo valor se devuelve en r29.

### Descripción:

La función busca el tramo más largo de caracteres de la cadena ref, desde su origen hasta la posición max-1, que son iguales a los de la subcadena que comienza en la posición max.

En la dirección indicada en el último parámetro devolverá el valor de la distancia al comienzo de ref de la subcadena m´as larga que coincide con max, y en el valor de retorno su longitud.

El funcionamiento de esta rutina será el siguiente:

- 1. Inicia con la dirección ref un puntero para recorrer la cadena ref partiendo de la posición  $\theta$  y pone a 0 una variable con la longitud de la subcadena m´as larga encontrada hasta el momento.
- 2. Recorre en un bucle la cadena ref, incrementando el puntero indicado en el paso anterior en cada iteración, hasta que alcance el valor del parámetro ref[max] o bien encuentre una subcadena de tamaño máximo (255 caracteres). Para ello:
	- a) Localiza la siguiente posición del carácter ref  ${\rm [max]}$  llamando a la subrutina BuscaCar, para lo que utiliza los siguientes parámetros: el carácter situado en ref [max], la dirección de comienzo de la cadena ref, el desplazamiento actual del puntero desde el comienzo de ref, y el valor de max.

- - -

 $b)$  Avanza el puntero hasta la posición devuelta por BuscaCar.

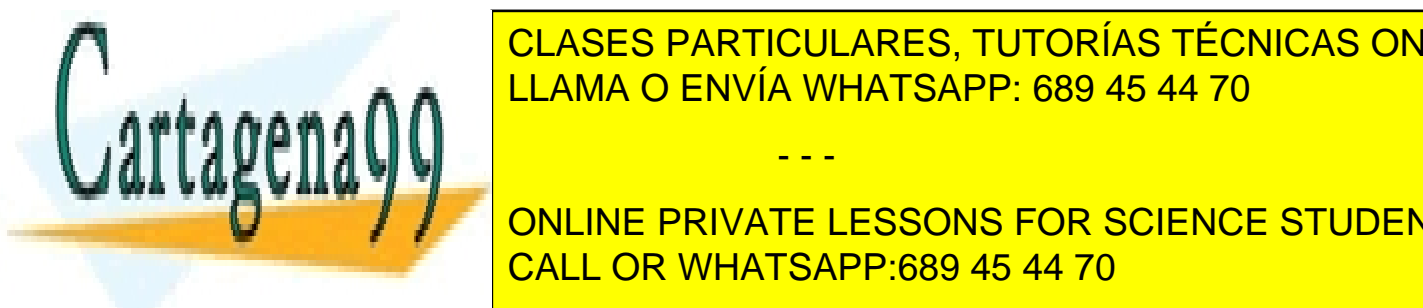

### CLASES PARTICULARES, TUTORÍAS TÉCNICAS ONLINE posició del puntero y en referencia del puntero y en referencia con un referencia con un referencia con un con de la longitud de <mark>LLAMA O ENVÍA WHATSAPP: 689 45 44 70</mark> de la mayor que la mayor que la m

**EDECITY Avanza el puntero para la siguiente al siguiente de la siguiente de la siguiente de la siguiente de la** <u>3. Devuelve en ranga. Devut de la cadena mortal de la subcadena mortal de la subcadena m</u>

### Cálculo del checksum (suma de comprobación)

### rv = CheckSum( texto )

#### Parámetros:

texto: Es la dirección de comienzo de una cadena de caracteres cuya suma de comprobación (checksum) se tiene que calcular. Es un parámetro de entrada que se pasa por dirección, por lo que ocupa 4 bytes.

#### Valor de retorno:

• rv: Es el resultado del cálculo de la suma de comprobación (checksum) obtenida tal como se indica en la descripción de esta función. Es un número entero sin signo cuyo valor se devuelve en r29.

#### Descripción:

La función calcula la suma de las palabras de 32 bits que componen el texto proporcionado como par´ametro, de tal modo que se conservan ´unicamente los 32 bits menos significativos de dicha suma, que será el valor retornado.

Aunque el parámetro texto hace referencia a una cadena de caracteres (bytes sin signo) consecutivos en memoria, esta función deberá leer cada grupo de cuatro bytes consecutivos como un entero sin signo. Además, se tendrá en cuenta que esos cuatro bytes están almacenados de acuerdo al convenio *little-endian*, que es como está configurado el emulador 88110 en el ámbito de este proyecto. La función hace la suma de estas palabras hasta alcanzar el final del texto y se queda únicamente con los 32 bits menos significativos de la suma.

El número total de caracteres de cada una de las cadenas no tiene por qué ser múltiplo de cuatro, de modo que cuando no lo sea tendrá que tratarse ese caso particular, sabiendo que la última palabra de la cadena estará formada por un número de bytes entre 1 y 4 (en memoria), y que deberá llevarse a un registro de tal forma que quede en él la misma información (el mismo valor entero) que hubiera quedado si tras el terminador de la cadena se encontraran varios ceros repetidos (bytes con valor 0x00).

Por ejemplo, si la cadena fuese ABCDE (en hexadecimal, en direcciones consecutivas de memoria: 41424344 45), seguida a continuación por el terminador  $(\Diamond)$  y varios caracteres arbitrarios, digamos AA (4141), se encontraría todo ello en memoria como ABCDE\0AA, es decir 41424344 45004141 y se leería sobre registros como las palabras 0x44434241 y 0x41410045. Sin embargo, según se ha indicado, debería haberse interpretado como si tras el terminador (\0) hubiera otros bytes con valor cero hasta completar la palabra: 41424344 45000000, lo que se habría leído como 0x44434241 0x00000045, y su suma de comprobación (el checksum) habría sido 0x44434286.

### Comprime

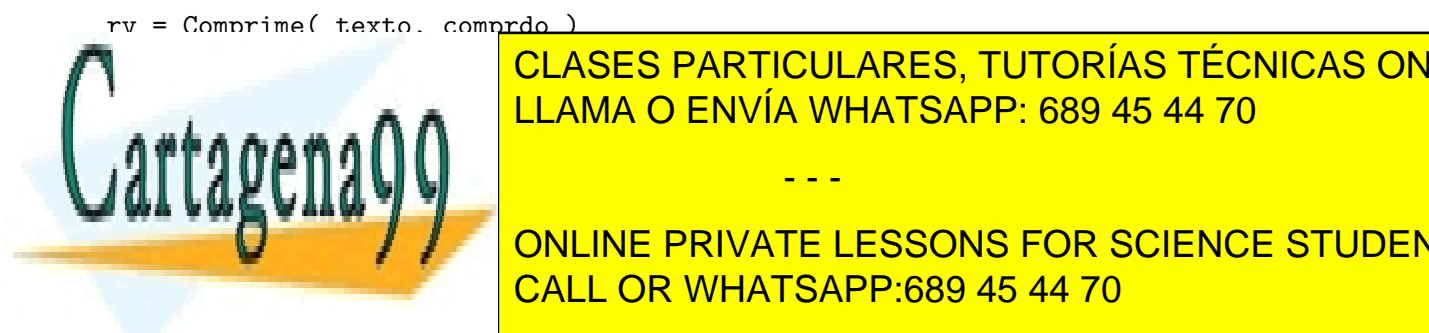

CLASES PARTICULARES, TUTORÍAS TÉCNICAS ONLINE LLAMA O ENVÍA WHATSAPP: 689 45 44 70

**COMPRESSONS FOR SCIENCE STUDENTS** primido. Es un participat que se participat que se pasa por lo que ocupa de salida que ocupa de se pasa por lo

www.cartagena99.com no se hace responsable de la información contenida en el presente documento en virtud al Artículo 17.1 de la Ley de Servicios de la Sociedad de la Información y de Comercio Electrónico, de 11 de julio de 2002. Si la información contenida en el documento es ilícita o lesiona bienes o derechos de un tercero háganoslo saber y será retirada.

### Valor de retorno:

rv: es la longitud de la estructura que contiene el texto comprimido (el texto de entrada una vez que ha sido comprimido), incluyendo sus tres componentes: la cabecera, el vector de bits y el vector de caracteres. Es un número entero sin signo cuyo valor se devuelve en r29.

### Descripción:

La función comprime el texto original que está almacenado a partir de texto y deja el resultado a partir de comprdo.

El proceso de compresión se realiza según se ha descrito en la sección Compresión de texto de este documento, pág. 4 y corresponde a los siguientes pasos:

- 1. Determina la longitud de la cadena texto llamando a la subrutina LongCad.
- 2. Reserva espacio en la pila para una variable local donde almacenar la última de las tres estructuras que forman el texto comprimido, es decir, la que se encuentra tras la cabecera y el mapa de bits y almacena la secuencia de caracteres e identificadores de cadenas previas. En el caso peor, si no se logra comprimir nada el texto original, esta última parte ocupará el mismo tamaño que dicho texto y, por lo tanto, será necesario reservar en pila la longitud de la cadena texto ajustada por exceso a múltiplo de 4.
- 3. Inicializa las variables necesarias para realizar la compresión, por ejemplo los punteros que identifican la posición dentro de la cadena de caracteres o dentro de la estructura de bits que describe las subcadenas (número de byte y número de bit, de 7 a 0).
- 4. Copia los caracteres iniciales sin comprimir de texto en el texto comprimido avanzando sus punteros.
- 5. Recorre en un bucle los caracteres de texto hasta alcanzar su final:
	- a) Localiza la siguiente subcadena repetida llamando a la subrutina Busca Max con los parámetros texto, la posición actual del puntero que recorre texto y la dirección de una variable local para la posición de la subcadena, P.
	- b) Si la longitud L de la subcadena devuelta por BuscaMax es  $\lt$  4:
		- . Copia el siguiente carácter de texto en la zona reservada en la pila para almacenar el texto comprimido y avanza los punteros en una unidad.
		- . Escribe un 0 en el siguiente bit del mapa de bits.
		- . Incrementa en una unidad el número de bits y el número de bytes del texto comprimido.
	- c) Si no (la longitud L de la subcadena devuelta por BuscaMax es  $\geq$  = 4):
		- . Copia P y L en la zona reservada en la pila para almacenar el texto comprimido y avanza su puntero en 3 unidades.

- - -

- . Avanza el puntero que recorre texto en L unidades.
	- . Escribe un 1 en el siguiente bit del byte mapa de bits (recuerde que los bits de un byte se

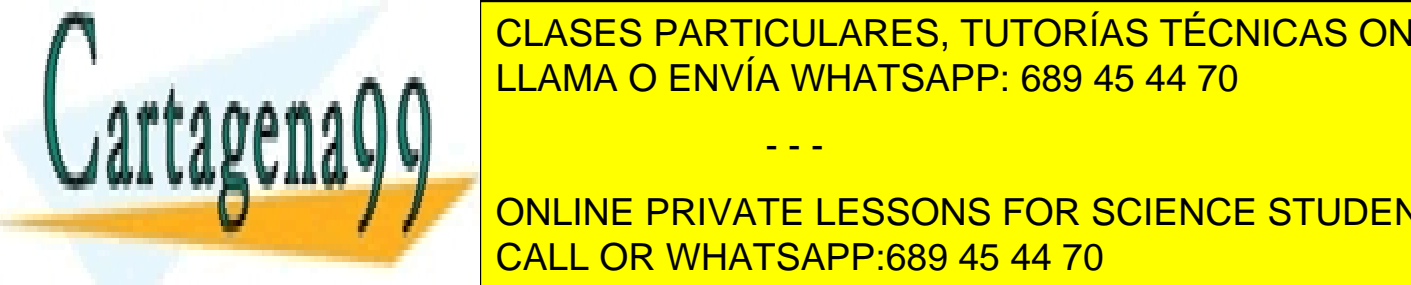

# <u>CLASES PARTICULARES, TUTORÍAS TÉCNICAS ONLINE</u> <u>LEAMA O ENVÍA WHATSAPP: 689 45 44 70 de bytes de bytes de comp</u>

**CONVIENT SE HAGA EN UNA VARIABLE TESSONS FOR SCIENCE STUDENTS** este se con el marque de bitante temporal se reinicie para comenzar con el bitante de bitante de la variable d<br>CALL OR WHATSAPP:689 45 44 70

- 6. Copia el ´ultimo byte del mapa de bits en la zona indicada por el puntero a comprdo, e incrementa este, excepto que se haya hecho esta copia en el punto 5.c) del ´ultimo paso por el bucle, lo que ocurrir´a cuando en ese ´ultimo paso se hayan completado los 8 bits de un byte.
- 7. Copia la longitud de texto en la cabecera (los dos primeros bytes) de comprdo.
- 8. Copia el valor 1 (M/8) en el tercer byte de comprdo.
- 9. Determina el n´umero de bytes del mapa de bits, le suma 5 (bytes de la cabecera) y copia este resultado en los bytes de comprdo[3] y comprdo[4].
- 10. Lee los bytes del texto comprimido que está en la variable local de la pila y los copia en comprdo a continuación del mapa de bits.
- 11. Retorna dejando en r29 la suma de los tamaños de las tres partes del texto comprimido: la cabecera, el mapa de bits y la parte final con los caracteres y las referencias a otras subcadenas.

### Descomprime

rv = Descomprime( com, desc )

#### Parámetros:

- com: Es la dirección de comienzo de la estructura que forma el texto comprimido. Es un parámetro de entrada que se pasa por dirección, por lo que ocupa 4 bytes.
- desc: Es la dirección a partir de la que ha de quedar la cadena de caracteres correspondiente al texto una vez que se ha descomprimido. Es un parámetro de salida que se pasa por dirección, por lo que ocupa 4 bytes.

#### Valor de retorno:

rv: Es la longitud de la cadena que contiene el texto una vez que se ha descomprimido. Es un número entero sin signo cuyo valor se devuelve en r29.

#### Descripción:

La función realiza la descompresión del texto que está almacenado a partir de com (en el formato comprimido de este proyecto) y deja el resultado a partir de desc.

El funcionamiento de esta rutina será el siguiente:

1. Inicializa las variables necesarias para realizar la descompresión, por ejemplo los punteros que identifican la posición dentro del texto comprimido y en la zona en que ha de quedar el texto descomprimido, o el puntero para recorrer el mapa de bits (número de byte y número de bit, de 7 a 0).

- - -

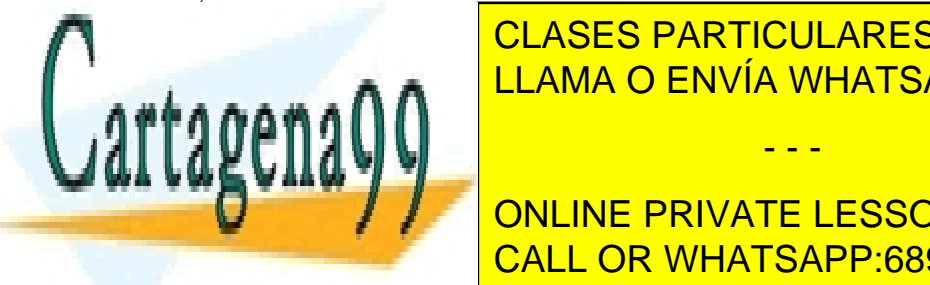

2. CLASES PARTICULARES, TUTORÍAS TÉCNICAS ONLINE LLAMA O ENVÍA WHATSAPP: 689 45 44 70

ONLINE PRIVATE LESSONS FOR SCIENCE STUDENTS un byte se habrian religions i des decretiente en orden de la bitantista el bito. El bito. El bito de la bitan<br>CALL OR WHATSAPP:689 45 44 70

- b) Si no (el siguiente bit del mapa de bits es 1):
	- . Copia L caracteres a partir de la posición desc[P] en desc, avanzando el puntero a com en 3 unidades y el puntero a desc en L unidades.
- $c)$  Avanza el puntero a la posición del siguiente bit.

NOTA: Obsérvese que, de modo similar al funcionamiento descrito para la subrutina Comprime, el recorrido por el mapa de bits recoge un único bit en cada paso. En este caso conviene ir recogiendo en una variable temporal cada byte de los que forman el mapa de bits, tratar cada uno de sus 8 bits y, al acabar, pasar a recoger el siguiente byte en la misma variable hasta que se haya completado el proceso de descompresión.

- 4. Añade el terminador \0 al final de desc.
- 5. Retorna dejando en r29 la longitud del texto descomprimido.

# **Verifica**

rv = Verifica( texto, CheckSum1, CheckSum2 )

### Parámetros:

- texto: Es la dirección de comienzo de la cadena de caracteres que forma el texto que ha de pasar por las funciones de compresión y descompresión para comprobar el funcionamiento global del sistema. Es un parámetro de entrada que se pasa por dirección, por lo que ocupa 4 bytes.
- CheckSum1: Es la dirección de memoria donde la subrutina escribirá la suma de comprobación (checksum) de las palabras que forman el texto original que se pasa en el primer parámetro. Es un parámetro de salida, de tipo entero sin signo y se pasa por dirección.
- CheckSum2: Es la dirección de memoria donde la subrutina escribirá la suma de comprobación (checksum) de las palabras que forman el texto obtenido tras comprimir y después descomprimir el texto original que se pasa en el primer parámetro. Es un parámetro de salida, de tipo entero sin signo y se pasa por dirección.

### Valor de retorno:

• rv: Es un valor que se devuelve en r29 y determina el resultado global de la verificación. Es un número entero con valor 0 (si la verificación ha sido correcta) ó -1 (si se ha detectado algún error).

### Descripción:

La función se encarga de verificar que el funcionamiento de los procedimientos de compresión y descompresión es coherente. Para ello deberá reservar dos zonas de la pila de tamaño suficiente para

- - -

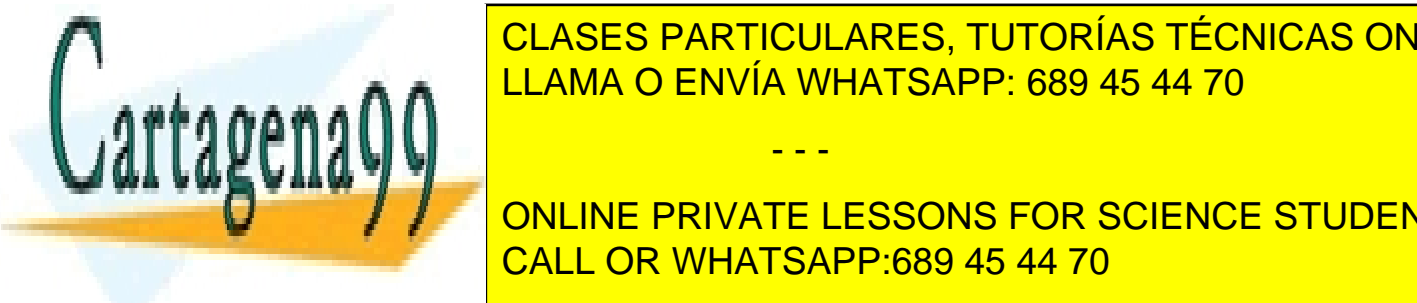

### almacenar respectiva <mark>conses Particulares, tutorías técnicas online</mark>  $\sum_{i=1}^{n}$ el caso people comprimir ning`un fragmento) con per la suma de internacia a la cabecera a la cabecera a la cab

necesarios para almacenar (en el caso peor) todos los caracteres del texto original. El texto original de la t ONLINE PRIVATE LESSONS FOR SCIENCE STUDENTS un desalineamiento de los <mark>CALL OR WHATSAPP:689 45 44 70</mark>

| 9996:  | 0x01        |
|--------|-------------|
|        | 0x02        |
|        | 0x03        |
|        | 0x04        |
| 10000: | <b>XXXX</b> |
|        | <b>XXXX</b> |
|        | <b>XXXX</b> |
|        | <b>XXXX</b> |
|        |             |

Figura 4. Operaciones PUSH y POP.

La zona PilaDes deberá reservar el tamaño máximo que podrá ocupar el texto descomprimido, que será igual al ocupado por el texto original pero ajustado por exceso al múltiplo de 4 más cercano, tal como se ha indicado para PilaCom.

Una vez reservada la memoria en pila, comprime el texto original almacenado a partir de texto, dejando el resultado en PilaCom. Después descomprime el texto que se ha almacenado en PilaCom, dejando el resultado de su descompresión en PilaDes. Finalmente, tras verificar que los tamaños del texto original y ese mismo texto una vez que ha sido comprimido y después descomprimido son iguales, procede a calcular los checksum de ambas zonas de texto. devolviendo al programa llamante un valor 0 o  $-1$  en función de que los dos checksum calculados sean idénticos o sean diferentes.

### Creación de una pila de usuario

Debido a que el 88110 no dispone de un registro de propósito específico para la gestión de la pila, se asignará como puntero de pila uno de los registros de propósito general. Se utilizará el registro r30 como puntero de pila. Éste apuntará a la cima de la pila, es decir, a la palabra que ocupa la cabecera de la pila (donde estará la última información introducida) y ésta crecerá hacia direcciones de memoria decrecientes.

A modo de ejemplo se muestran las operaciones elementales a realizar sobre la pila: PUSH y POP  $(véase la Figura 4).$ 

Supongamos que el registro r30 contiene el valor 10000 (decimal) y el registro r2 contiene el valor hexadecimal 0x04030201. La operación PUSH, que introduce este registro en la pila, se implementa con la siguiente secuencia de instrucciones:

- - -

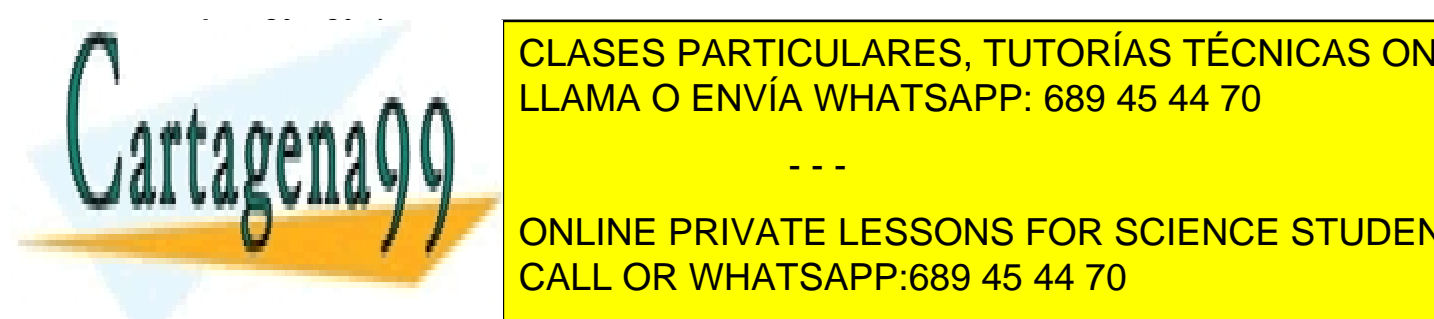

CLASES PARTICULARES, TUTORÍAS TÉCNICAS ONLINE LLAMA O ENVÍA WHATSAPP: 689 45 44 70

ONLINE PRIVATE LESSONS FOR SCIENCE STUDENTS CALL OR WHATSAPP:689 45 44 70

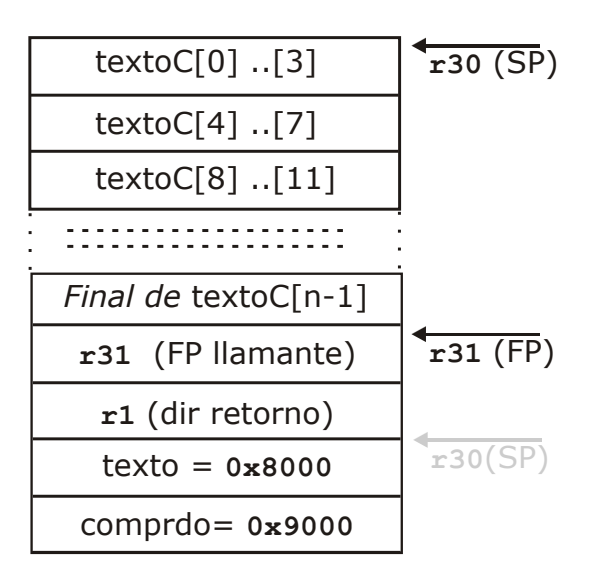

Figura 5. Estado de la pila durante la ejecución de la rutina Comprime.

quedando r3 = 0x04030201 y r30(SP) = 10000

# Subrutinas anidadas, variables locales, paso de parámetros y uso de registros

Puesto que las instrucciones de salto con retorno que proporciona el 88110 (jsr y bsr) salvaguardan la dirección de retorno en el registro r1, hay que incluir un mecanismo que permita realizar llamadas anidadas a subrutinas. Por este motivo es necesario guardar el contenido de dicho registro en la pila. Este mecanismo sólo es estrictamente necesario cuando una subrutina realiza una llamada a otra, pero, para sistematizar la realización de este proyecto, se propone realizar siempre a la entrada de una subrutina la salvaguarda del registro  $r1$  en la pila mediante una operación PUSH.

El espacio asignado para variables locales se reserva en el marco de pila de la correspondiente rutina. Para construir dicho marco de pila basta con asignar a uno de los registros de la máquina el valor del puntero de pila r30, después de haber salvaguardado el valor que tuviera el registro que actúa como puntero al marco de pila del llamante. Para la realización del proyecto se utilizará el registro r31. Por tanto, las primeras instrucciones de una subrutina que desea activar un nuevo marco de pila serán las siguientes:

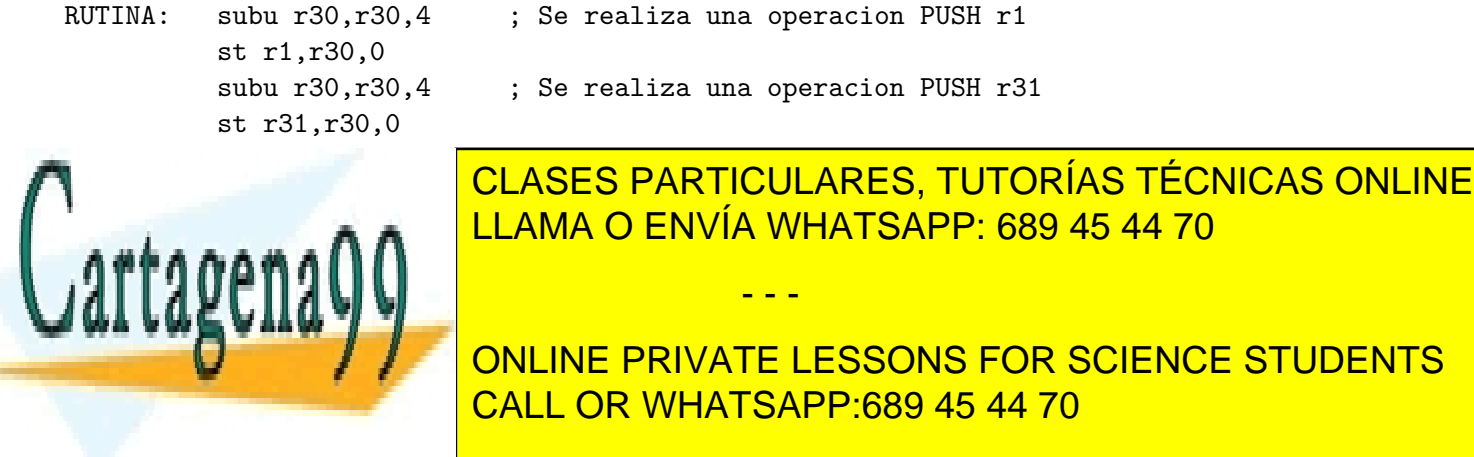

Proyecto de Programación en Ensamblador (08/10/2021) 17

El paso de parámetros a todas las subrutinas del proyecto se realizará utilizando la pila de la máquina salvo cuando se especifique de otro modo. El parámetro que queda en la cima de la pila es el primero de la lista de argumentos. Por ejemplo, para una invocación de la rutina Comprime, los parámetros en la pila quedarían tal y como se especifica en la Figura 5, en la que se ilustra también la reserva de espacio en la pila que realiza Comprime para almacenar la variable local textoC. El comienzo de esta rutina quedaría como sigue:

```
Comprime:
```
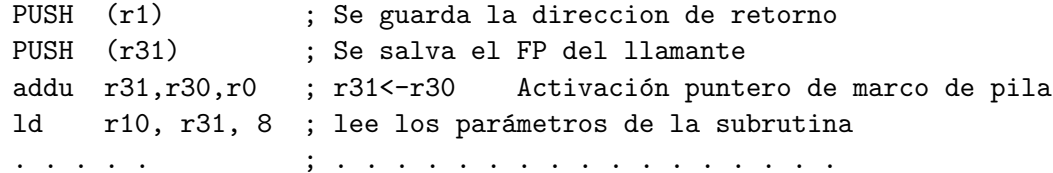

En este proyecto los parámetros de salida se pasan por dirección. Las subrutinas únicamente pueden modificar los datos que reciben en la pila para actualizar los valores de salida de parámetros de salida o de entrada/salida que se pasan por valor; dado que no se usa este tipo de parámetros, los datos recibidos en la pila no pueden ser modificados y se debe devolver el control al programa llamante dejando en la pila el mismo estado que tenían al comienzo de la subrutina.

Cada subrutina puede usar a su conveniencia todos los registros de propósito general, salvo  $r1, r30$ y r31; no pueden presumir que tengan un valor determinado; deben asignarles un valor inicial antes de usarlos como operandos de entrada; y no pueden usarlos para devolver al programa llamante ning´un tipo de información, salvo  $r29$  y cuando así esté especificado en la descripción de la subrutina. Las subrutinas que llaman a una segunda subrutina deben salvar en la pila todos los datos que estén almacenados en registros y sean necesarios tras el retorno de dicha segunda subrutina, recuperando su valor de la pila antes de reanudar la ejecución. Por ejemplo, si una rutina necesita usar los valores almacenados en  $r10 y$  $r11$  tras llamar a la subrutina SUBRUTINA a la que se pasa como parámetros r20 y r21, una codificación correcta es la siguiente:

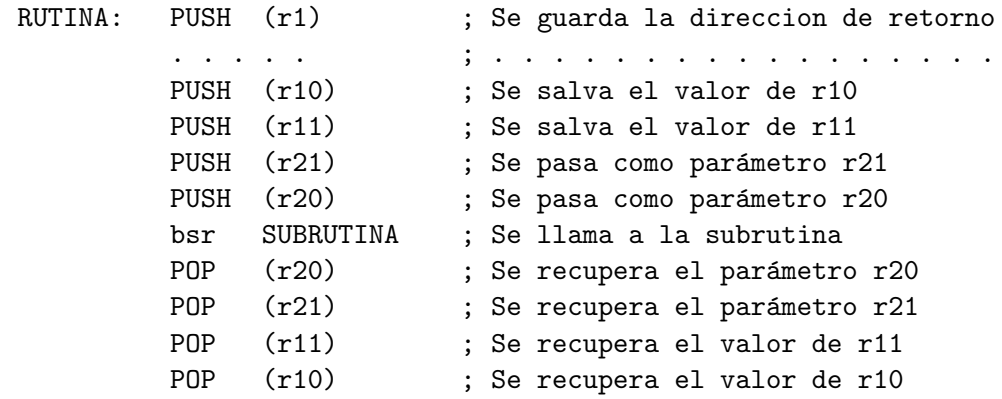

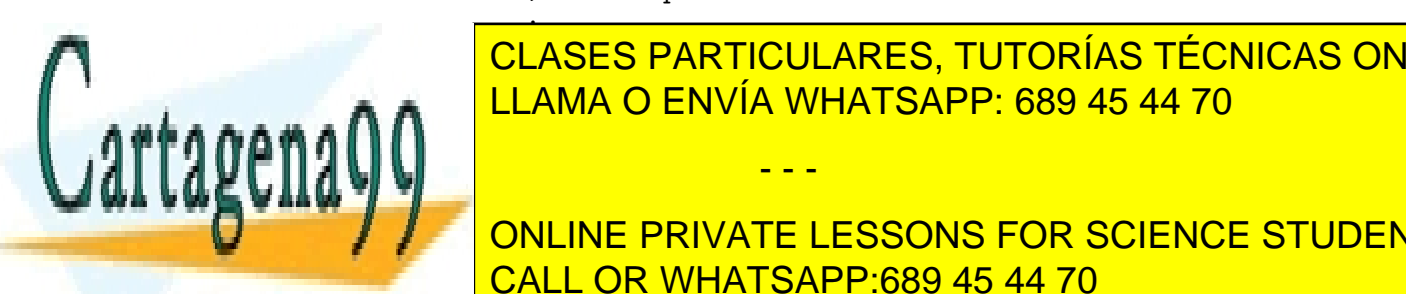

CLASES PARTICULARES, TUTORÍAS TÉCNICAS ONLINE LLAMA O ENVÍA WHATSAPP: 689 45 44 70

BuscaCar, Coincidenca Cada, Busca Cad, Busca, Coincidenca (respectando el timpo, Comprimente de Santo el timpo **DE LA POR EJEMPLO, LA PRIVATE LESSONS FOR SCIENCE STUDENTS** LongCall de MHATSAPP:689 45 44 70

www.cartagena99.com no se hace responsable de la información contenida en el presente documento en virtud al Artículo 17.1 de la Ley de Servicios de la Sociedad de la Información y de Comercio Electrónico, de 11 de julio de 2002. Si la información contenida en el documento es ilícita o lesiona bienes o derechos de un tercero háganoslo saber y será retirada.

```
LongCad: subu r30,r30,4
```
. . .

Las direcciones de memoria 0x00010000 y siguientes se deben reservar para el programa corrector, por lo que el alumno no debe utilizarlas para almacenar código, datos ni el espacio de pila. Además, deberá situar la pila en posiciones altas de memoria pero siempre inferiores a la 0x00010000 que se ha mencionado. Por ejemplo, podrá inicializarse el puntero de pila en la dirección 0x0000F000.

# Avisos importantes

Los proyectos que no se atengan a las siguientes normas se evaluarán como no aptos en la parte de implementación aunque superen la batería de pruebas establecida por el Departamento:

- 1. Todas las subrutinas deberán finalizar con el mismo valor del puntero de pila que tenía al principio de la subrutina (antes de que ejecute su primera instrucción).
- 2. Cuando una subrutina requiera memoria de trabajo en la que almacenar temporalmente información, empleará siempre memoria de la pila y nunca variables definidas en direcciones absolutas.

### Los proyectos que no se atengan a las siguientes normas se verán penalizados pudiendo llegar a ser calificados como no aptos:

- 5. Las tareas de este proyecto incluyen la definición e implementación por parte de los alumnos de la batería de pruebas a emplear para verificar el funcionamiento correcto de las subrutinas del proyecto, ya que constituye una parte fundamental de cualquier desarrollo de software. Debido a ello no se considera válido copiar dichas baterías de pruebas de unos grupos a otros. En caso de no respetar esta norma, el proyecto podrá ser calificado como suspenso.
- 6. Los programas de prueba usarán obligatoriamente macros PUSH para incluir en la pila los parámetros de la subrutina que estén probando. Los datos de prueba se definirán individualmente, de forma clara, mediante pseudo-instrucciones data y org y se se les asignará etiquetas independientes. Se muestra un ejemplo en la sección Ejemplos, pág. 20. Las consultas de los alumnos que no sigan estas instrucciones no serán atendidas. El código del proyecto incluirá al menos un programa de prueba para cada subrutina implementada.

### Sugerencias y recomendaciones

- Para calcular el número entero múltiplo de 4 más pequeño pero igual o superior a un número dado, se pueden usar varios métodos sencillos y se considera válido utilizar cualquiera de ellos. Sin embargo,

- - -

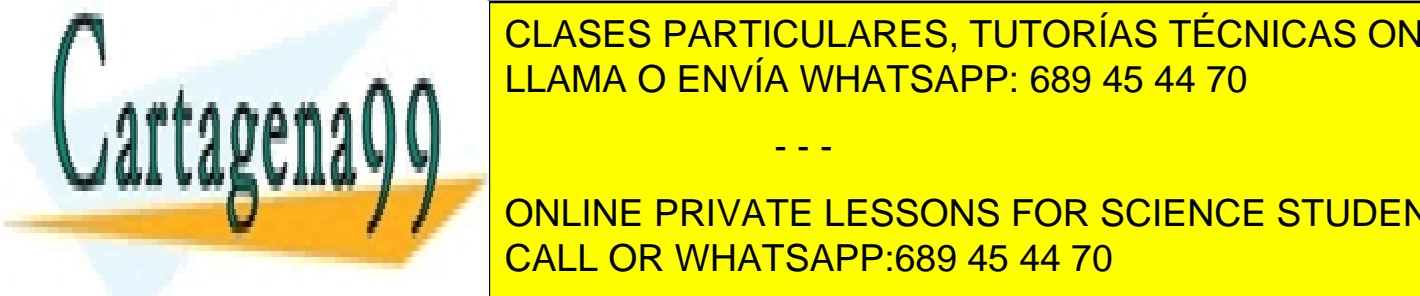

recomendamos estas <mark>cuatros particulares, tutorías técnicas online</mark>s. Como sugerencia, tenga en entre entre en  $\frac{1}{2}$  curvando comprobar si un novembro cualquiera es mús sussidera es mortes observando si sussidera es mús sussidera es mús sussidera es mús sussidera es mús sussidera es mús sussiderado si sussiderado sin sussidera dos bits menos significativos tienen valor cero. En 1980 en 1980 en 1980 en 1980 en 1980 en 1980 en 1980 en 1

> ONLINE PRIVATE LESSONS FOR SCIENCE STUDENTS CALL OR WHATSAPP:689 45 44 70

### Ejemplos

A continuación se incluye un ejemplo de caso de prueba con los argumentos que se pasan a la subrutina BuscaCar y las direcciones de memoria que se modifican.

En la página web se puede encontrar un documento con ejemplos de casos de prueba de todas las subrutinas del proyecto, que se pueden seguir como guía para la elaboración de juegos de ensayo más completos.

Todos los ejemplos se han descrito utilizando el formato de salida que ofrece el simulador del 88110. En este procesador el direccionamiento se hace a nivel de byte y se utiliza el formato little-endian. En consecuencia, cada una de las palabras representadas a continuación de la especificación de la dirección debe interpretarse como formada por 4 bytes con el orden que se muestra en el ejemplo siguiente:

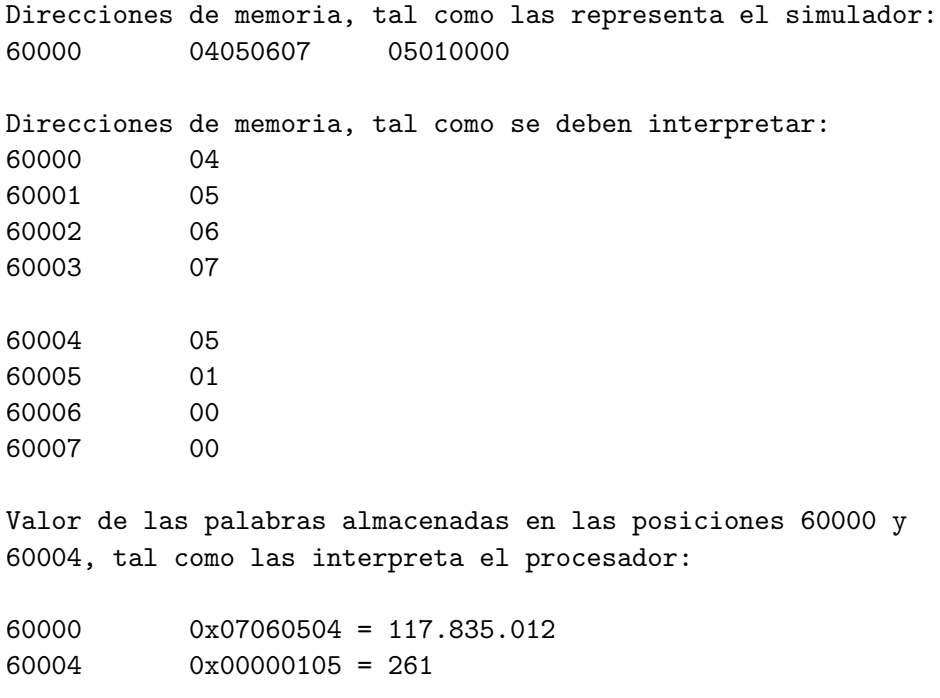

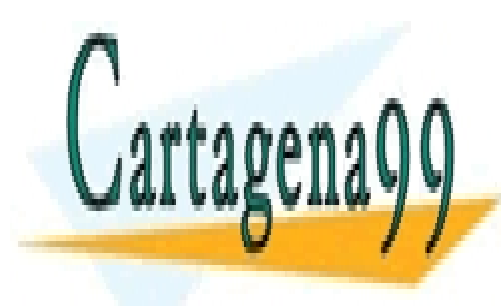

CLASES PARTICULARES, TUTORÍAS TÉCNICAS ONLINE LLAMA O ENVÍA WHATSAPP: 689 45 44 70

ONLINE PRIVATE LESSONS FOR SCIENCE STUDENTS CALL OR WHATSAPP:689 45 44 70

www.cartagena99.com no se hace responsable de la información contenida en el presente documento en virtud al Artículo 17.1 de la Ley de Servicios de la Sociedad de la Información y de Comercio Electrónico, de 11 de julio de 2002. Si la información contenida en el documento es ilícita o lesiona bienes o derechos de un tercero háganoslo saber y será retirada.

Caso de prueba de la subrutina BuscaCar:

Llama a BuscaCar pasándole el carácter que ha de buscar (C), el comienzo de la cadena de caracteres que contiene la zona en la que debe realizar la búsqueda (ref), el desplazamiento hasta el comienzo de la zona de búsqueda en ref (from) y el desplazamiento hasta el final de esa misma zona de búsqueda (to).

La cadena de caracteres y el resto de parámetros se definen en ensamblador mediante las siguientes pseudo-instrucciones, en las que se ha utilizado como zona de datos la situada a partir de la dirección hexadecimal 0x8000:

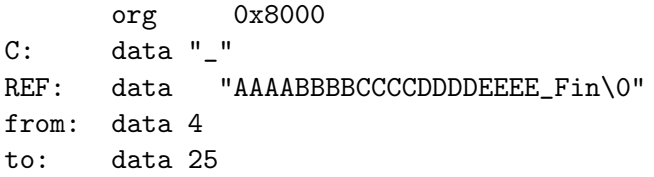

El emulador 88110 mostrará estos datos de la siguiente forma usando el comando V:

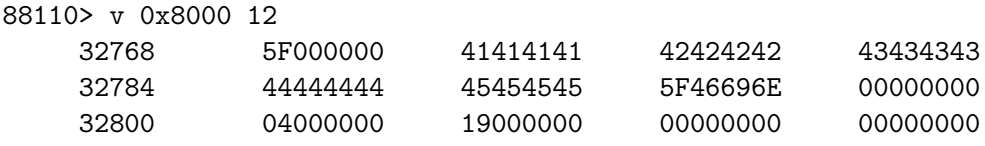

El siguiente programa principal inicializa la pila asignando el valor 0x9000 al puntero de pila, registro  $r30.$  A continuación introduce en la pila los parámetros usando operaciones PUSH y llama a la subrutina BuscaCar. Por último, vacía la pila dejando  $r30$  con el valor inicial, 0x9000.

```
org 0x8400
ppal: or r30, r0, 0x9000
      or r31, r30, r30
                          ; Alternativamente se pueden poner:
      LOAD (r11, C) ; or r11, r0, 0x5F ; igual a "_"
      LEA (r10, REF)
      LOAD (r12, from) ; or r12, r0, 4
      LOAD (r13, to) ; or r13, r0, 25
      PUSH (r13) ; to
      PUSH (r12) ; from
      PUSH (r10) ; REF
      PUSH (r11) ; C
      bsr BuscaCar
r = 33.1 radr = 30, r = 30, 46CLASES PARTICULARES, TUTORÍAS TÉCNICAS ONLINE
                      LLAMA O ENVÍA WHATSAPP: 689 45 44 70
                                     - - -
                      ONLINE PRIVATE LESSONS FOR SCIENCE STUDENTS
                      CALL OR WHATSAPP:689 45 44 70
```
Al comienzo de la subrutina BuscaCar, el puntero de pila r30 tiene el valor 0x8FF0 (36848) y el contenido de la pila es el siguiente:

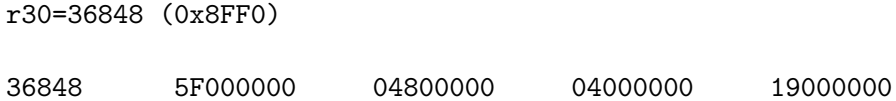

El primer valor corresponde al primer parámetro,  $C(0x5F, que corresponde al carácter '')$ , el segundo a la dirección 0x8004 que es donde comienza la cadena ref, el tercero al valor entero 4 (parámetro from) y el último al valor entero  $0x19=25$  (parámetro to).

Por último, el resultado de la ejecución de BuscaCar, mostrado antes de ejecutar la instrucción de la etiqueta ret es el siguiente:

r30=36848 (0x8FF0) r29=20 (0x14000000)

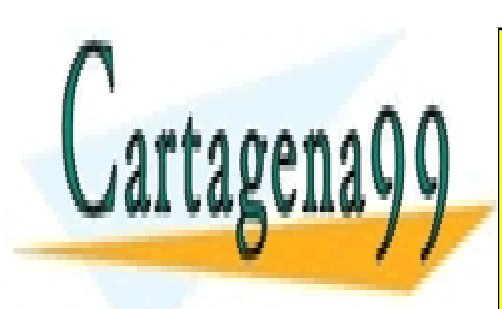

CLASES PARTICULARES, TUTORÍAS TÉCNICAS ONLINE LLAMA O ENVÍA WHATSAPP: 689 45 44 70

ONLINE PRIVATE LESSONS FOR SCIENCE STUDENTS CALL OR WHATSAPP:689 45 44 70

www.cartagena99.com no se hace responsable de la información contenida en el presente documento en virtud al Artículo 17.1 de la Ley de Servicios de la Sociedad de la Información y de Comercio Electrónico, de 11 de julio de 2002. Si la información contenida en el documento es ilícita o lesiona bienes o derechos de un tercero háganoslo saber y será retirada.

# NORMAS DE PRESENTACIÓN Y EVALUACIÓN

Toda la información relativa a este proyecto y, en particular, las aclaraciones o modificaciones de ´ultima hora, se encuentra disponible en:

http://www.datsi.fi.upm.es/docencia/Estructura\_09/Proyecto\_Ensamblador

Esta página contiene una sección de anuncios/noticias relacionadas con el proyecto.

### $EVALUACI$ ÓN 2021/2022

El proyecto consta de tres partes: código y memoria del proyecto (*código-memoria*), pruebas de funcionamiento (pruebas) y examen del proyecto (examen). Para obtener una nota de proyecto compensable con la teoría (3 puntos) es necesario que la nota de código-memoria sea  $Apto$ , que la nota de pruebas sea de al menos 5 puntos y la nota del examen sea de al menos 3 puntos.

• Calificación de la parte de **pruebas**:

Independientemente de las pruebas superadas al concluir el periodo de correcciones del proyecto, hay dos fechas importantes (definidas para cada convocatoria) ya que cada una de ellas lleva asociado un hito evaluable. Estos hitos consisten en lo siguiente:

- Hito1: Superar en la fecha programada todas las pruebas establecidas para las subrutinas LongCar, BuscaCar y CoincidenCar.
- Hito2: Superar en la fecha programada las pruebas correspondientes al  $Hito1$  y además todas las pruebas establecidas para las subrutinas BuscaMax y CheckSum.

Teniendo en cuenta estos hitos, las distintas subrutinas que se deben programar, y que el objetivo del proyecto es completar la construcción de todas las subrutinas, incluyendo la que se utiliza para verificar el funcionamiento general (Verifica), la nota de la parte de pruebas se obtendrá del siguiente modo:

- Hito1: 1 punto (calificación del hito:  $0 \n\acute{o}$  1)
- Hito2: 1 punto (calificación del hito:  $0 \n\dot{o} 1$ )
- Subrutina Descomprime: hasta 2 puntos.
- Subrutina Comprime: hasta 4 puntos. La calificación concreta se obtendrá proporcionalmente al número de pruebas superadas.
- Subrutina Verifica: hasta 2 puntos. La calificación concreta se obtendrá proporcionalmente al número de pruebas superadas.

La calificación concreta obtenida en cada una de las tres últimas pruebas (Descomprime, Comprime y Verifica) se obtendrá proporcionalmente al número de pruebas superadas.

Los alumnos que no obtengan al menos 5 puntos en la parte de pruebas no podrán presentarse al examen del proyecto y su calificación global del proyecto quedará establecida como la mitad de su nota de pruebas.

El número de pruebas que el Departamento utilizará para probar cada cada subrutina, cuántas de ellas se superan y cuántas fallan, se indicará en el resultado de la corrección. Estas pruebas podrán verse modificadas durante el desarrollo del proyecto, en cuyo caso se avisará en la sección de noticias de la página web del proyecto. Además de las pruebas de cada subrutina, podrán facilitarse otras que no se

- - -

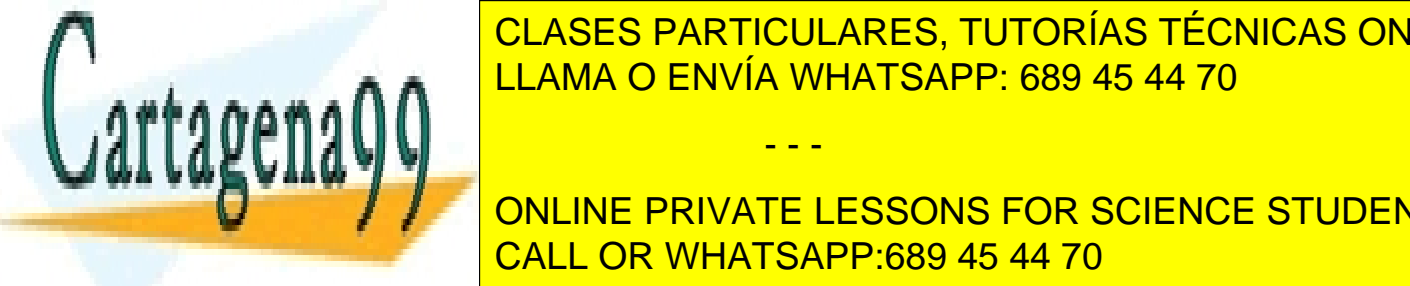

### tendría en cuenta <mark>cuases particulares, tutorías técnicas online</mark>s a cada grupo de inter  $\begin{bmatrix} 0 & 0 & 0 \\ 0 & 0 & 0 \\ 0 & 0 & 0 \end{bmatrix}$   $\begin{bmatrix} 0 & 0 & 0 \\ 0 & 0 & 0 \\ 0 & 0 & 0 \end{bmatrix}$ algunas pruebas en la <mark>LLAMA O ENVÍA WHATSAPP: 689 45 44 70</mark> con realizada por el re

**ONLINE PRIVATE LESSONS FOR SCIENCE STUDENTS** que no sea terminal, sino que necesite del funcionamiento correcto de otras subrutinas. CALL OR WHATSAPP:689 45 44 70

#### • Calificación del examen del proyecto:

Para que un alumno pueda presentarse al examen del proyecto es necesario que su grupo haya alcanzado una calificación de al menos 5 puntos en la parte de **pruebas**. El examen podrá ser a) de tipo test, b) de preguntas con respuesta corta o pequeñas cuestiones prácticas o c) una mezcla de (a) y (b). En caso de obtener una calificación de al menos 3 puntos en el examen, se hará una media ponderada entre la calificación de pruebas (70 %) y la del examen (30 %). Si se obtiene una calificación inferior a 3 puntos en el examen, la nota global del conjunto pruebas-examen será la obtenida en el examen.

• Calificación de código-memoria:

Para todos los grupos que obtengan calificación compensable en el conjunto pruebas-examen se revisará tanto el código como la memoria entregados, cuyo resultado podrá implicar que dicha nota quede modificada de acuerdo a lo siguiente:

- En general, siempre que se hayan seguido las normas de implementación indicadas, la calificación obtenida en el conjunto pruebas-examen, siendo ésta mayor o igual a 3 puntos, podrá ser incrementada o decrementada hasta en 1 punto en función de la calidad (organización, comentarios, uso correcto de las diferentes instrucciones, etc) de la implementación y la memoria.
- El proyecto en conjunto pasará a ser No Apto si en esta revisión se detecta que se ha incumplido alguno de los requisitos básicos establecidos, especialmente los recogidos en la sección Avisos importantes (pág. 18), por ejemplo, que se haya utilizado memoria en direcciones absolutas para almacenar variables temporales, etc.

#### CONVOCATORIA DE FEBRERO 2022

El plazo de entrega del proyecto estará abierto desde el lunes día 25 de octubre hasta el lunes día 20 de diciembre de 2021 en que se realizará la corrección definitiva y se recogerán las memorias del proyecto (en fichero pdf).

En todas las correcciones se pasarán las pruebas de todas las subrutinas. Esto permitirá que los grupos avancen en la implementación y puedan probar todas las subrutinas en las primeras correcciones, no sólo las asociadas a cada hito. Por otra parte, esto obliga a que estén definidas desde el primer momento las etiquetas asociadas a todas las subrutinas del proyecto. Los días 21 y 22 de diciembre el gestor de pr´acticas estar´a configurado de modo que permita entregar ´unicamente la memoria del proyecto para facilitar que se incluya en la misma la información sobre las modificaciones de última hora.

Cada grupo podr´a disponer de las siguientes correcciones para comprobar el funcionamiento de su código:

- Primera corrección, día 29 de octubre (a las  $18:00$ )
- $\bullet$  Una única corrección adicional antes del 8 de noviembre
- Corrección del primer hito, día 8 de noviembre
- $\bullet$  Una única corrección adicional antes del 22 de noviembre
- Corrección del segundo hito, día 22 de noviembre
- Un m´aximo de cuatro correcciones adicionales (d´ıas laborables) antes del 20 de diciembre
- Corrección definitiva, día 20 de diciembre

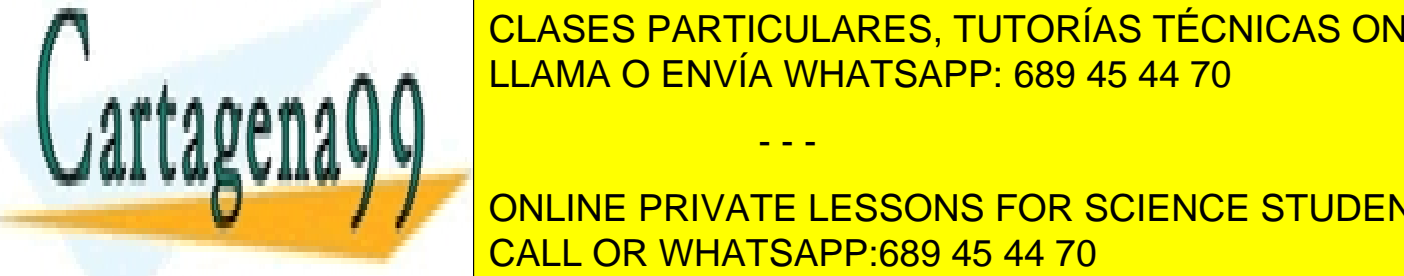

### CLASES PARTICULARES, TUTORÍAS TÉCNICAS ONLINE  $\frac{1}{2}$  decreases 29 de octubre, que se realizar una corrección de octubre, que se realizar una corrección de octubre. Para solicitar una corrección de octubre con entregar una con entregar una con entregar una con entr correction and antes de dicharge los ficheros de la provia whatsapp: 689 45 44 70

ONLINE PRIVATE LESSONS FOR SCIENCE STUDENTS CALL OR WHATSAPP:689 45 44 70

www.cartagena99.com no se hace responsable de la información contenida en el presente documento en virtud al Artículo 17.1 de la Ley de Servicios de la Sociedad de la Información y de Comercio Electrónico, de 11 de julio de 2002. Si la información contenida en el documento es ilícita o lesiona bienes o derechos de un tercero háganoslo saber y será retirada.

#### CONVOCATORIA EXTRAORDINARIA DE JULIO 2022

Todos los alumnos que se presenten a esta convocatoria del proyecto deberán realizar la entrega completa de los ficheros del proyecto, código y memoria, independientemente de que se hayan presentado o no y de las pruebas que hayan superado en la convocatoria de febrero.

El plazo de entrega del proyecto estará abierto desde el viernes día 27 de mayo hasta el lunes día 20 de junio de 2022 en que se realizará la corrección definitiva. Los días  $21 \times 22$  de junio el gestor de prácticas estará configurado de modo que permita entregar únicamente la memoria del proyecto para facilitar que se incluya en la misma la información sobre las modificaciones de última hora.

Cada grupo podrá disponer de la primera y última de las correcciones, que se realizarán los días 30 de mayo y 20 de junio, así como la corrección en que se comprobará si se superan los hitos evaluables. que tendrá lugar el **día 13 de junio** (deberá pasar correctamente todas las pruebas de las subrutinas LongCar, BuscaCar, CoincidenCar, BuscaMax y CheckSum).

Además, podrá pasar correcciones un máximo de cuatro veces en las planificadas para los días laborables entre el 1 y el 17 de junio.

Todas las correcciones se realizarán a partir de las 21:00. Para solicitar una corrección bastará con entregar correctamente los ficheros del proyecto antes de dicha hora límite.

El examen del proyecto se realizará el mismo día del examen extraordinario de teoría (viernes 24 de junio) en horario que se anunciará con la suficiente antelación.

#### TODAS LAS CONVOCATORIAS

La última entrega del proyecto no tiene carácter *obligatorio*. Es decir, una vez que los ficheros entregados por un grupo superan todas las pruebas del provecto y la memoria tiene su versión definitiva, no es necesario que el grupo realice una nueva entrega para la última corrección.

Antes de cada examen del proyecto se indicará en la Web de la asignatura si se permitirá utilizar alguna documentación para realizar dicho examen y en caso afirmativo se especificará cuál. Asimismo, se indicará si se permite el uso de calculadora. En caso de permitirlo se referiría a un modelo básico, no programable. No se permitirá el uso de teléfonos móviles ni otros dispositivos con capacidad de almacenamiento  $y/\sigma$  conexión remota.

# TUTOR´IAS DEL PROYECTO

Las posibles preguntas relacionadas con el proyecto se atenderán por correo electrónico en la dirección pr\_ensamblador@datsi.fi.upm.es o presencialmente. Se tratará de dar respuesta por correo electrónico en un plazo breve, o alternativamente se concederá una cita en los casos necesarios. En cualquier caso, solicitamos que para cualquier consulta se contacte previamente con los profesores a través de la dirección indicada describiendo en lo posible de forma concreta cuál es el problema que se trata de resolver.

### ENTREGA DEL PROYECTO

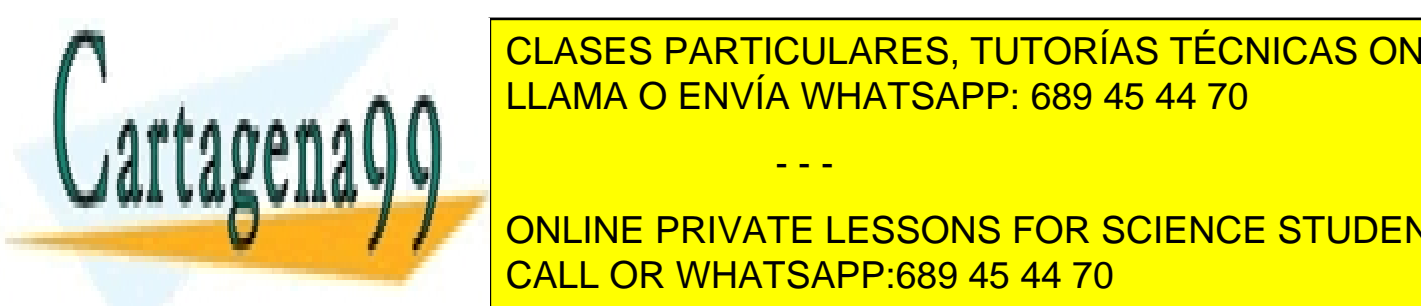

CLASES PARTICULARES, TUTORÍAS TÉCNICAS ONLINE LLAMA O ENVÍA WHATSAPP: 689 45 44 70

<u>Dicha memoria se entregar en formato en formato en formato el sistema de el sistema de el sistema de el sistema de el sistema de el sistema de el sistema de el sistema de el sistema de el sistema de el sistema de el siste</u> entregas. CALL OR WHATSAPP:689 45 44 70 ONLINE PRIVATE LESSONS FOR SCIENCE STUDENTS

www.cartagena99.com no se hace responsable de la información contenida en el presente documento en virtud al Artículo 17.1 de la Ley de Servicios de la Sociedad de la Información y de Comercio Electrónico, de 11 de julio de 2002. Si la información contenida en el documento es ilícita o lesiona bienes o derechos de un tercero háganoslo saber y será retirada.

- Histórico del desarrollo de las rutinas, con fechas, avances y dificultades encontradas, especificando el trabajo que realiza cada miembro del grupo o si dicho trabajo es común. Se detallará en este apartado el número total de horas invertidas en el proyecto por cada miembro del grupo, así como la relación de visitas realizadas a los profesores del proyecto.
- Descripción resumida del juego de ensayo (conjunto de casos de prueba) que el grupo haya dise˜nado y utilizado para probar el correcto funcionamiento del proyecto.
- Observaciones finales y comentarios personales de este proyecto, entre los que se debe incluir una descripción de las principales dificultades surgidas para su realización.

NOTA: Esta memoria no debe incluir el listado en ensamblador del código generado por el grupo, por lo que s´ı ser´a necesario que todas las subrutinas se encuentren adecuadamente comentadas en el propio fichero que se entrega para su corrección automática (el descrito en el siguiente punto,  $CDV.ens$ , ya que dicho fichero será consultado en el proceso de evaluación del proyecto.

- 2. La entrega de los ficheros que contienen el proyecto. Será obligatorio entregar los siguientes ficheros:
	- autores (solo al dar de alta el grupo): Es un fichero ASCII que deberá contener los apellidos, nombre, número de matrícula, DNI y dirección de correo electrónico de los autores del proyecto. El proyecto se realizará individualmente o en grupos de **dos alumnos**. Cada línea de este fichero contendr´a los datos de uno de los autores de acuerdo al siguiente formato:

### N<sup>o</sup> Matrícula; DNI; apellido apellido, nombre; correo electrónico

El número de matrícula que se debe indicar en el fichero es el que asigna la secretaría de la Escuela (por ejemplo 990999) y no el que se utiliza como identificador para abrir cuentas en el Centro de C´alculo (por ejemplo a990999).

La dirección de correo electrónico deberá ser una dirección válida que el alumno consulte frecuentemente. Se recomienda utilizar la dirección oficial asignada al alumno por la UPM, aunque se admiten otras direcciones personales.

- CDV.ens (en cada entrega): Contendrá las subrutinas que componen el proyecto debidamente comentadas, junto con un programa principal y los datos de prueba para cada una de ellas que se haya utilizado para su depuración y que funcione correctamente.
- **memoria.pdf (en cada entrega)**: Será un fichero en formato PDF que contenga la memoria del proyecto. En la entrega inicial, el contenido del fichero memoria.pdf deberá contener al menos la identificación de los miembros del grupo que realiza el proyecto.

IMPORTANTE: Antes de efectuar cada entrega del proyecto se recomienda realizar el ensamblado del fichero CDV. ens asegurando que no genera ningún error, así como ejecutar el código del proyecto con varios casos de prueba. De este modo minimizará la probabilidad de malgastar alguna de las correcciones disponibles. Se recuerda también que **no debe borrar** los programas principales ni los datos de prueba incluidos en CDV, ens antes de la entrega, aunque sí debe comprobar que no los

- - -

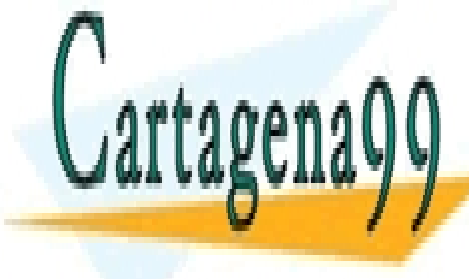

na situado en la <mark>CLASES PARTICULARES, TUTORÍAS TÉCNICAS ONLINE</mark> LLAMA O ENVÍA WHATSAPP: 689 45 44 70

**Los Figure 11 Ann navegador mediante un navegador entregan mediante un navegador entregan mediante de la conect** http://www.datsi.fi.upm.es/Practicas CALL OR WHATSAPP:689 45 44 70

Recuerde que la información de su proyecto no debe ser conocida por otros alumnos o grupos, ya que si por cualquier razón lo fuera, podría verse involucrado en un caso de COPIA cuyas consecuencias le perjudicarán (están descritas en las normas de la asignatura). Por ello le recomendamos que siempre que trabaje en equipos de la Escuela o, en general, en cualquier equipo al que puedan acceder directa o indirectamente otros alumnos, lo haga siempre manteniendo los ficheros del proyecto en dispositivos privados (extraibles), evitando as´ı dejar copias temporales en lugares accesibles por otros grupos.

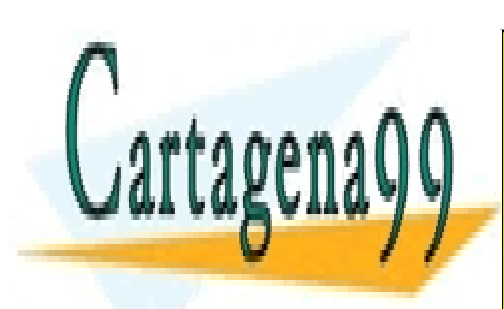

CLASES PARTICULARES, TUTORÍAS TÉCNICAS ONLINE LLAMA O ENVÍA WHATSAPP: 689 45 44 70

ONLINE PRIVATE LESSONS FOR SCIENCE STUDENTS CALL OR WHATSAPP:689 45 44 70

www.cartagena99.com no se hace responsable de la información contenida en el presente documento en virtud al Artículo 17.1 de la Ley de Servicios de la Sociedad de la Información y de Comercio Electrónico, de 11 de julio de 2002. Si la información contenida en el documento es ilícita o lesiona bienes o derechos de un tercero háganoslo saber y será retirada.